#### ANEXO II RESOLUCION GENERAL Nº 2218

SISTEMA "GANANCIAS PERSONAS FISICAS — BIENES PERSONALES — Versión 8.0"

# INTRODUCCION

El programa aplicativo para el cumplimiento de las obligaciones fiscales frente a los impuestos a las ganancias y sobre los bienes personales, tiene como objetivo unificar la carga de datos para la confección de las declaraciones juradas de los citados impuestos.

A los fines señalados, se prevén cinco opciones para el ingreso de datos, según el siguiente detalle:

- 1. Ganancias y Bienes Personales
- 2. Ganancias Unicamente
- 3. Bienes Personales Unicamente
- 4. Bienes Personales Responsables Sustitutos

5. Cuarta categoría: Ganancias y Bienes Personales (únicamente para empleados en relación de dependencia)

Las modificaciones introducidas por este aplicativo comprenden a la forma de ingresar la información patrimonial, la exposición de la justificación de sus variaciones, las desgravaciones, deducciones y el registro de las rentas de primera, segunda, tercera y cuarta categoría.

Se ha procedido a modificar la estructura de navegación, permitiendo incorporar el detalle de los bienes situados en el país como en el exterior en un solo proceso de carga, siguiendo el modelo que poseía el aplicativo del impuesto sobre los bienes personales. A efectos valorativos, se desagregarán en dos pestañas, denominadas "Valuación según Ganancias" y "Valuación según Bienes Personales".

En lo que respecta a las rentas de tercera categoría, la información patrimonial de las participaciones en empresas tendrán un similar nivel de apertura que la nueva versión del programa aplicativo del impuesto a las ganancias para personas jurídicas (Versión 7.0), —vgr.: las sociedades de hecho deberán declarar detalle de bienes y deudas—.

Se identificarán las deudas con personas físicas y jurídicas, detallando las cinco de mayor importancia para el período. Las deudas del país se desagregarán por número de C.U.I.T., C.U.I.L., C.D.I. Las deudas contraídas en el exterior se identificarán por número de C.U.I.T. de país y tipo y número de identificación, similar a lo requerido para precios de transferencia.

Adicionalmente, se adecuó la exposición del tratamiento de las amortizaciones aceleradas, detallándose las mismas en el Rubro Bienes de Uso.

En el caso puntual de cuarta categoría, se desglosarán los ingresos, según el inciso aplicable del Artículo 79 de la ley del impuesto a las ganancias, (vgr.: sueldos, desempeño de cargos públicos, jubilaciones, etc.). Las rentas de segunda y tercera que no sean participaciones societarias (ej. fideicomiso, loteos, etc.) también tienen un mayor grado de detalle que en el aplicativo anterior.

Otra modificación realizada es la desagregación de la información requerida para efectuar la declaración de las deducciones personales. Asimismo, se incorpora la apertura de las deducciones hechas en función de aportes realizados a las Sociedades de Garantía Recíproca y de las amortizaciones aceleradas.

También existe una apertura relacionada con instrumentos financieros derivados y "stock options".

## CRITERIOS GENERALES

A partir de la entrada en vigencia del nuevo aplicativo unificado "GANANCIAS — PERSONAS FISICAS — BIENES PERSONALES — Versión 8.0", se unificará el criterio para la valuación de los bienes afectados a la explotación, resultando de esta manera un proceso más transparente en la determinación del impuesto a las ganancias. A tal efecto, dichos bienes se valuarán a su costo histórico, exponiéndose la amortización del ejercicio dentro del cuadro de justificación patrimonial.

No debemos olvidar que el aplicativo requiere que se informen tanto las amortizaciones acumuladas como las del ejercicio (incluyendo las amortizaciones aceleradas) y, que éstas últimas son contempladas en la fórmula que permite calcular el resultado del ejercicio.

Dentro de la reingeniería realizada respecto a la carga de datos podemos citar:

Se solicita información desagregada de los ingresos gravados de cada categoría, separados en:

- Gravados en IVA
- No gravados o exentos en IVA

Respecto del monto consumido, en esta versión el importe será calculado en forma automática por el sistema, en función de los datos consignados por el usuario. Este concepto deberá reflejar razonablemente los gastos de sustento y mantenimiento del responsable y/o su grupo familiar primario, así como los relacionados con el esparcimiento propio y de su grupo familiar (se integrará con los gastos personales del contribuyente y personas a su cargo alimentación, servicio doméstico, indumentaria, cuotas de colegios, etc.; así

como, de corresponder: viajes al exterior, expensas y gastos de inmuebles, patentes, seguros y gastos de rodados, etc.—), no debiendo contener otro concepto que no encuadre en dicha definición, el que deberá ser expuesto, en todo caso, en el rubro de la justificación patrimonial que corresponda.

A efectos de validar este cálculo, el sistema determinativo exhibirá una pregunta para confirmar el monto consumido que aparece al momento de cliquear para generar la declaración jurada, siendo la misma: "El aplicativo ha calculado como monto consumido el valor de \$ xxx.xxx,xx. ¿Este importe refleja razonablemente su consumo para el período que está declarando? La confirmación implica que dicho importe no incluye gastos vinculados a su actividad gravada, ni donaciones u otros conceptos que deberían consignarse en el rubro correspondiente dentro del ítem 'Justificación de las Variaciones Patrimoniales'.". En caso de no reconocer dicho guarismo, el aplicativo no permitirá la generación de la declaración jurada hasta que sea confirmada la cifra que refleja dicho concepto.

1. Detalle de la información adicional que se solicitará a los contribuyentes respecto del impuesto sobre los bienes personales.

En esta versión, tanto los bienes del país como los del exterior poseen un mayor grado de detalle para indicar el motivo por el cual se consideran "exentos", incorporándose a tal fin la tabla que se detalla al pie. La diferencia con el software anterior, es que este último solicitaba al contribuyente una marca genérica manifestando si se encontraba exento o no alcanzado, en ciertos rubros.

SISTEMA "GANANCIAS PERSONAS FISICAS – BIENES PERSONALES - Versión 8.0"

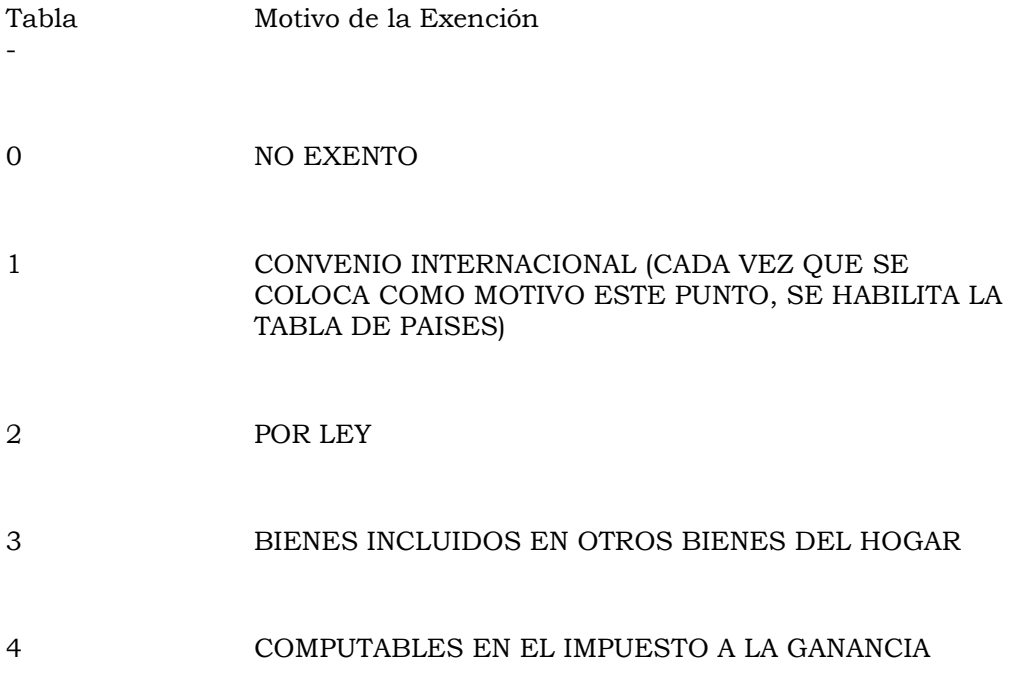

# MINIMA PRESUNTA

# 5 OTROS

En la pantalla "Derechos Reales" de Fuente Argentina se incorporó la selección del "Tipo" a que se refieren:

Tabla - Tipo de Derechos Reales

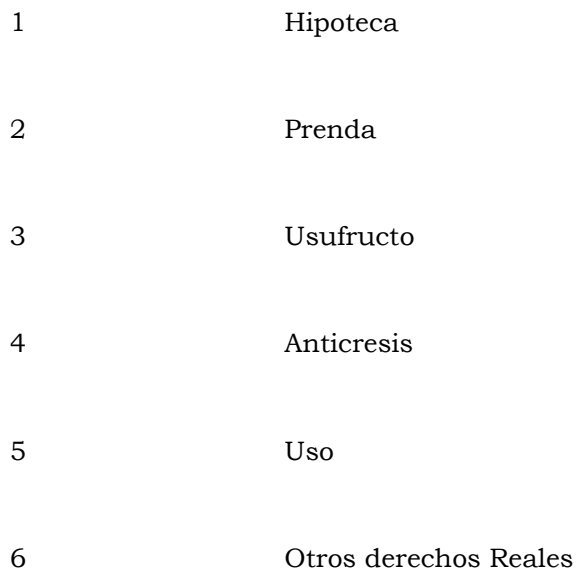

En la pantalla "Depósitos en Dinero":

a) De Fuente Argentina: se solicita la Clave Bancaria Uniforme (C.B.U.) sustituyendo los datos de la Clave Unica de Identificación Tributaria (C.U.I.T.) y número de cuenta requeridos en la versión anterior. En el caso de tratarse de plazo fijo, ya sea en moneda local o en otra moneda, se habilita en la pantalla un campo de carga donde se consignará la denominación de la entidad bancaria o financiera, en reemplazo de la información de la Clave Unica de Identificación Tributaria (C.U.I.T.) del Banco, como en la versión actualmente vigente.

b) De tratarse de depósitos en dinero efectuados en el exterior se solicita la siguiente información adicional:

- Cantidad nominal de moneda
- Unidad monetaria

• Cotización al 31/12/AAAA (según tabla anual de cotización de moneda extranjera)

# • Unidad de cotización

- Se incorporó dentro de la información de fuente extranjera el ítem "PARTICIPACIONES SOCIETARIAS", para el que se requiere el ingreso de la siguiente información:

• País

- Período de adquisición
- Descripción
- Exención (según tabla Motivo de Exención)
- Importe
- Importe Exento o No Alcanzado

- En la pantalla de Inmuebles, tanto en fuente argentina como en fuente extranjera, se incorporó la fecha exacta de adquisición del inmueble (DD/MM/AAAA).

2. Detalle de la información adicional que se solicitará a los contribuyentes respecto del impuesto a las ganancias.

A partir del rediseño del proceso de carga, y basados en la estructura que poseía el aplicativo de bienes personales, esta nueva versión comparte en su árbol de carga aquellos datos que son de uso común tanto para el impuesto a las ganancias como para sobre los bienes personales, agregando (como ya se dijo), dos pestañas de valuación, donde se incorporan los valores (según el impuesto seleccionado) al inicio y/o cierre del ejercicio. En el caso de ganancias, dichos bienes deberán valuarse a costo histórico.

Respecto de las Deducciones Generales y Personales, así como en la Versión 7.1 se solicitaba detalle de información sólo para el cónyuge, en este nuevo aplicativo Versión 8.0 se requiere información de cada una de las cargas declaradas según el grado de detalle que se enuncia:

- a) Familiar a cargo —grado de parentesco—.
- b) Marca de si corresponde su deducción como carga de familia.
- c) Cantidad de meses por los que corresponde efectuar deducción.
- d) Apellido y nombres.
- e) Tipo de documento.
- f) Número de documento.

g) Importe a deducir.

En lo referente a empleados de servicio doméstico se solicita la siguiente información:

• Código Unico de Identificación Laboral (C.U.I.L.) del empleado/a doméstico/a.

• Importe.

Respecto de los aportes a Sociedades de Garantía Recíproca para su deducción, deberá completar los siguientes datos:

- Clave Unica de Identificación Tributaria (C.U.I.T.) de la sociedad.
- Fecha Aporte.
- Importe.

En este aplicativo unificado, se ha incorporado el ingreso de las valuaciones al inicio y al cierre, para cada bien detallado, dentro de cada uno de lo siguientes rubros:

Bienes situados en el país

- "Inmuebles"
- "Derechos Reales"
- "Automotores"
- "Naves, Yates y Similares"
- "Aeronaves"
- "Patrimonio de Empresas o explotación unipersonal"
- "Acciones/ Fondos Común Inv./Oblig. Negociables con cotización"
- "Acciones/Cuotas/Participaciones sociales sin cotización"
- "Títulos Públicos y Privados sin cotización"
- "Títulos Públicos y Privados con cotización"
- "Créditos"
- "Depósitos en dinero"
- "Dinero en efectivo"
- "Bienes Muebles Registrables"
- "Otros bienes en el país"

Bienes situados en el exterior

- "Inmuebles"
- "Derechos Reales"
- "Automotores, Naves, y Aeronaves"
- "Créditos, Obligaciones Negociables, Debentures, etc."
- "Depósitos en dinero en el exterior"
- "Bienes Muebles y semovientes"
- "Títulos y acciones"
- "Participaciones Societarias"
- "Otros bienes en el exterior"

Otro de los cambios receptados en este aplicativo determinativo, es la posibilidad de indicar en ciertos rubros, qué tipo de renta genera el bien, a saber:

Inmuebles (pestaña Valuación Ganancias) se muestran las siguientes alternativas:

- Genera renta de primera categoría
- Bien afectado a tercera categoría
- Bien afectado a cuarta categoría

Automotores (pestaña Valuación Ganancias) se muestran las siguientes alternativas:

- Bien afectado a tercera categoría
- Bien afectado a cuarta categoría

Naves, Yates y Similares (pestaña Valuación Ganancias) se muestran las siguientes alternativas:

- Bien afectado a tercera categoría
- Bien afectado a cuarta categoría

Aeronaves (pestaña Valuación Ganancias) se muestran las siguientes alternativas:

- Bien afectado a tercera categoría
- Bien afectado a cuarta categoría

Asimismo, en el rubro automotores, en la pantalla donde se consignan los datos relacionados con la descripción del bien, el aplicativo permite indicar que el mismo se encuentra totalmente amortizado.

La marca de "bien afectado a 3º categoría" posibilitará al contribuyente la importación de los datos registrados del bien dentro del detalle de bienes de los datos de la participación societaria/explotación unipersonal.

Según las diferentes categorías generadoras de renta, se han incorporado los siguientes cambios:

- Fuente Argentina

## SEGUNDA CATEGORIA:

Se solicita la información desagregada del campo "Otros Ingresos Gravados", apareciendo en su reemplazo los siguientes ítems de detalle:

• Renta de Títulos, Cédulas, Bonos, Letras de tesorería, debentures, cauciones y créditos en dinero.

- Obligaciones de no hacer o por abandono o no ejercicio de una actividad.
- Transferencia de derechos de llave, marca, patente de invención y regalías.
- Colocación de capital.
- Fondos comunes de inversión y beneficios provenientes de las regalías.
- Otros.

Además posee una pantalla de carga, donde se desagrega la información referente a los instrumentos financieros derivados.

# TERCERA CATEGORIA:

En ingresos se incorpora el detalle de la siguiente información:

- Fideicomisos en los que el fiduciante posee la calidad de beneficiario.
- Actividad profesional u oficio que se complemente con una explotación comercial o viceversa (sanatorios, etc.).
- Loteos con fines de urbanización.
- Edificación y enajenación de inmuebles bajo el régimen de la Ley Nº 13.512.

• Comisionista, rematador, consignatario y demás auxiliares de comercio no incluidos expresamente en la cuarta categoría.

• Otros.

En los gastos, se incorpora el siguiente desglose de información:

- En lugar del "Total de Gastos y Deducciones especialmente admitidos que implican erogación de fondos" se solicita el detalle de:

- Gastos de organización y de representación.
- Comisiones y gastos incurridos en el extranjero.
- Sueldos, aguinaldos, gratificaciones y cargas sociales.
- Otros gastos que implican erogación de fondos.

- En lugar del "Total de Gastos y Deducciones especialmente admitidos que no implican erogación de fondos" se solicita el detalle de:

- Previsión contra malos créditos.
- Amortizaciones por desgaste y agotamiento y las pérdidas por desuso.
- Pérdidas extraordinarias.
- Otros gastos que no implican erogación de fondos.

Dentro del ítem "Participación en Empresas", cuando el contribuyente deba determinar el resultado neto, se solicita información adicional dentro de los datos patrimoniales de la empresa, en lugar de los totales por rubros previstos en la Versión 7.1, a saber:

3. Detalle de la información adicional solicitada a los contribuyentes respecto del impuesto a las ganancias, para determinar la participación en empresas unipersonales, sociedades de hecho o cualquier otro tipo de sociedad que no estén obligados a llevar libros

- Capital afectado en el período fiscal corriente

# ACTIVO

#### DISPONIBILIDADES

- Bancos:

El usuario detallará en función de la radicación de la cuenta, ya sea en el país o en el exterior, los siguientes campos:

• Radicación de la cuenta (en la Argentina, en el xterior).

• Nombre del banco (según tabla de Bancos para uentas en Argentina, o ingreso alfanumérico para cuentas en el extranjero), País (se habilita la selección por tabla sólo para cuentas en el extranjero).

• Número de Clave Bancaria Uniforme (C.B.U.) si previamente se seleccionó radicación en la Argentina.

• Número de la cuenta (si previamente se seleccionó radicación en el Exterior).

- Efectivo en moneda extranjera:

En esta pantalla de trabajo, el usuario deberá desglosar la siguiente información:

- Cantidad nominal de moneda.
- Unidad monetaria.
- Cotización.
- Unidad de cotización al cierre.

#### **CREDITOS**

- Deudores por Ventas o Servicios:

En esta pantalla de trabajo, el usuario deberá desglosar la siguiente información:

- Residencia del deudor (en la Argentina, en el Exterior).
- Apellido y nombres/razón social del deudor.
- C.U.I.T. del país.
- C.U.I.T. del deudor.

Dentro de este detalle y de contar con más de cinco deudores, deberá informar los cinco principales, consignando el monto restante dentro del global denominado "OTROS".

- Sociedades Controladas, Controlantes y Vinculadas:

En esta pantalla de trabajo, el usuario deberá desglosar la siguiente información:

- Apellido y nombres o razón social.
- C.U.I.T.

INVERSIONES

- Acciones:

En esta pantalla de trabajo, el usuario deberá desglosar la siguiente información:

- C.U.I.T.
- Cantidad de acciones.
- Importe unitario al cierre.
- Títulos Públicos:

En esta pantalla de trabajo, el usuario deberá desglosar la siguiente información:

- Tipo de título (No figura en definición).
- Código del título/C.U.I.T.
- Cantidad de títulos.
- Importe unitario al cierre.
- Inmuebles:

En esta pantalla de trabajo, el usuario deberá desglosar la información relacionada, cuando el inmueble tenga como destino "inversión". El detalle de los campos es el mismo que se consigna en el árbol de navegación para Bienes del País.

#### BIENES DE USO

- Inmuebles:

En esta pantalla de trabajo, el usuario deberá desglosar la siguiente información:

- Altas del ejercicio.
- Bajas del ejercicio.
- Amortización Acumulada (el importe lo trae directamente el aplicativo de lo ingresado en el período fiscal anterior).
- Amortización del ejercicio.
- Amortización Acelerada s/Ley número.
- Importe Amortización Acelerada.

Asimismo, el declarante deberá incorporar el detalle de los Bienes Inmuebles afectados a este rubro, siguiendo el modelo de carga impuesto para el detalle de Bienes en el país.

- Rodados:

En esta pantalla de trabajo, el usuario deberá desglosar la siguiente información:

- Altas del ejercicio.
- Bajas del ejercicio.

• Amortización Acumulada (el importe lo trae directamente el aplicativo de lo ingresado en el período fiscal anterior).

- Amortización del ejercicio.
- Amortización Acelerada s/Ley número.
- Importe Amortización Acelerada.

Asimismo, el declarante deberá incorporar el detalle de los rodados afectados a este rubro, siguiendo el modelo de carga impuesto para el detalle de bienes en el país.

- Instalaciones:

Se detallará:

- Altas del ejercicio.
- Bajas del ejercicio.

• Amortización Acumulada, (el importe lo trae directamente el aplicativo de lo ingresado en el período fiscal anterior).

- Amortización del ejercicio.
- Amortización Acelerada s/Ley número.
- Importe Amortización Acelerada.
- Otros Bienes de Uso:

En esta pantalla de trabajo, el usuario deberá desglosar la siguiente información:

- Altas del ejercicio.
- Bajas del ejercicio.

• Amortización Acumulada (el importe lo trae directamente el aplicativo de lo ingresado en el período fiscal anterior).

- Amortización del ejercicio.
- Amortización Acelerada s/Ley número.
- Importe Amortización Acelerada.

# BIENES INTANGIBLES

- Altas del ejercicio.
- Bajas del ejercicio.

• Amortización Acumulada (el importe lo trae directamente el aplicativo de lo ingresado en el período fiscal anterior).

- Amortización del ejercicio.
- Amortización Acelerada s/Ley número.
- Importe Amortización Acelerada.
- Bienes intangibles no amortizables.

PASIVO

# DEUDAS

- Comerciales:

En esta pantalla de trabajo, el usuario deberá desglosar la siguiente información:

- Residencia del acreedor (en la Argentina y en el Exterior).
- Apellido y nombres/razón social.
- País (se habilita si seleccionó la radicación en el exterior).
- C.U.I.T. del acreedor (se habilita si seleccionó la radicación en la Argentina).

Dentro de este detalle y de contar con más de cinco acreedores, deberá informar los cinco principales, consignando el monto restante dentro del global denominado "OTROS".

- Bancarias y Financieras:

En esta pantalla de trabajo, el usuario deberá desglosar la siguiente información relacionada:

- Radicación de la cuenta (en la Argentina y en el Exterior).
- Apellido y nombres o Razón Social.
- País (se habilita si seleccionó la radicación en el exterior).
- C.U.I.T. del acreedor (se habilita si seleccionó la radicación en la Argentina).

Dentro de este detalle y de contar con más de cinco acreedores, deberá informar los cinco principales, consignando el monto restante dentro del global denominado "OTROS".

- Cuentas Particulares de Socios:

En esta pantalla de trabajo, el usuario deberá desglosar la siguiente información:

- C.U.I.T./C.U.I.L./C.D.I.
- Apellido y Nombres.
- Otras deudas corrientes:

En esta pantalla de trabajo, el usuario deberá desglosar la siguiente información:

- Residencia del acreedor.
- País.

# • C.U.I.T. del acreedor.

## CUARTA CATEGORIA:

-Ingresos: se incorpora el detalle de la siguiente información:

En lugar del "Total de Ingresos Gravados – Art. 79 incs. a), b) y c)" se solicita el detalle de los siguientes ingresos:

- Desempeño de cargos públicos y percepción de gastos protocolares.
- Trabajo personal ejecutado en relación de dependencia.
- Jubilaciones, pensiones, retiros o subsidios.

En lugar del "Total de Ingresos Gravados – Art. 79 incs. d), e), f) y g)", se solicita el detalle de los siguientes ingresos:

• Beneficios netos de aportes no deducibles.

• Servicios personales prestados por los socios de las sociedades cooperativas de trabajo.

• Ejercicio de profesiones liberales u oficios y de funciones de albacea, síndico, mandatario, gestor de negocios, director de sociedades anónimas y fideicomisario.

• Derivados de las actividades de corredor, viajante de comercio y despachante de aduana.

- Retenciones: se podrá informar el total retenido en el año por cada empleador, sin necesidad de discriminar cada una de las retenciones sufridas en cada período mensual.

REQUERIMIENTOS DE "Hardware" y "Software"

2.1. PC con Procesador de 500 Mhz o superior.

2.2. Memoria RAM mínima: 128 Mb.

2.3. Memoria RAM recomendable: 2568 Mb o superior.

2.4. Disco rígido con un mínimo de 10 Mb. disponibles.

2.5. "Windows 95, 98 o NT" o superior.

2.7. Instalación previa del "S.I.Ap. - Sistema Integrado de Aplicaciones - Versión 3.1 Release 2".